# **Instrukcja instalacji**

## **Bezprzewodowy sygnalizator zewnętrzny o komunikacji dwukierunkowej**

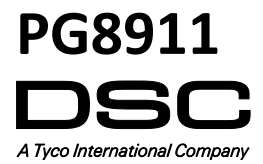

PG8911 – Instrukcja instalacji

#### **PG8911**

#### **Bezprzewodowy sygnalizator zewnętrzny o komunikacji dwukierunkowej**

#### **Wstęp**

PG8911 jest w pełni nadzorowanym, bezprzewodowym sygnalizatorem zewnętrznym o komunikacji dwukierunkowej, który przeznaczony jest do instalacji w miejscach gdzie nie jest możliwe poprowadzenie okablowania. **Cechy:**

- Wbudowane diody LED informują o sile sygnału oraz zasięgu radiowym, dzięki czemu czas instalacji i programowania urządzenia skraca się do niezbędnego minimum.
- Opcje zasilania: jedna bateria lub opcjonalnie dwie baterie (producent nie zaleca stosowania akumulatorów).
- Różne rodzaje powiadomień dźwiękowych: Włamanie (pomiędzy 1400Hz 3200Hz), Pożar, Tlenek węgla, Zalanie wodą.
- Sygnalizacja czasu na wejście/wyjście: Sygnalizator będzie generował dźwiękową sygnalizację czasu na wyjście gdy system zostanie włączony w dozór, a także sygnalizację czasu na wejście w przypadku kiedy użytkownik wejdzie na obszar chroniony podczas gdy system jest włączony w dozór (sygnalizacja czasu na wejście/wyjście może zostać włączona/wyłączona z poziomu programowania instalatorskiego).
- Sygnalizacja dźwiękowa: urządzenie może powiadamiać użytkownika o włączeniu systemu (1 dźwięk) oraz wyłączeniu systemu (2 dźwięki). Opcja sygnalizacji włączenia/wyłączenia może zostać aktywowana z poziomu programowania instalatorskiego.
- Podwójne zabezpieczenie antysabotażowe: w przypadku gdy wystąpi próba otwarcia przedniej osłony urządzenia lub zerwania sygnalizatora ze ściany, sygnał o sabotażu zostanie wysłany do centrali alarmowej.
- Funkcja auto testu: po naciśnięciu przycisku "Self Test" następuje test sygnalizatora urządzenie generuje sygnały dźwiękowe oraz włącza sygnalizację optyczną, informując użytkownika o poprawności działania.

**Uwaga!** Czas działania głośnej sygnalizacji uzależniony jest od ustawienia opcji centrali, w zależności od lokalnych wymogów lub do momentu wyłączenia systemu z dozoru. Sygnalizacja optyczna działa jak opisano w instrukcji instalatora.

#### **Opis działania**

- Aktywacja syreny oraz lampy: w przypadku wystąpienia zdarzenia alarmowego w systemie sygnalizator włącza sygnalizację optyczną oraz akustyczną.
- Sygnalizacja sabotażu oraz braku nadzoru: w przypadku sabotażu lub braku nadzoru (brak komunikacji z systemem alarmowym), zostanie wysłany sygnał do centrali alarmowej, która decyduje o aktywacji alarmu sygnalizatora. Jeżeli sygnalizator nie otrzyma sygnału z centrali alarmowej, będzie funkcjonował niezależnie.
- Informacja o niskim stanie napięcia baterii: w przypadku usterki niskiego stanu napięcia baterii, urządzenie wysyła taką informację do systemu alarmowego. Przy takiej usterce sygnalizator będzie jeszcze w stanie wygenerować przynajmniej 2 alarmy zanim stanie się całkowicie nieaktywny.

#### **Konfiguracja urządzenia**

**Uwaga!** Urządzenie powinno być instalowane przez instalatora systemów alarmowych. Ryzyko pożaru w przypadku użycia innych baterii niż zalecane przez producenta. Podczas instalacji baterii należy zwrócić uwagę na polaryzację. Zużyte baterie należy utylizować zgodnie z regulacjami obowiązującymi w danym regionie. Baterie powinny być wymieniane tylko i wyłącznie przez instalatora systemów alarmowych.

**Uwaga!** Sygnalizator PG8911 musi zostać zainstalowany na płaskiej powierzchni ze śrubą skierowaną pionowo w dół. Jest to bardzo ważne by sygnalizator był odporny na działanie warunków środowiskowych takich jak deszcz.

**Uwaga!** W przypadku potrzeby wykonania resetu odbiornika radiowego do ustawień fabrycznych, przed wykonaniem resetu zalecane jest zgranie ustawień wszystkich urządzeń bezprzewodowych do programu DLS. Po wykonaniu resetu zgrane dane w łatwy sposób można zaimportować ponownie.

#### **Opis elementów**

- A. Plastikowa osłona śruby
- B. Zatrzask pokrywy baterii
- C. Pokrywa baterii
- D. Przycisk Self Test.
- E. Przycisk "Enroll" (przycisk zapisu)
- F. Bateria podstawowa
- G. Bateria pomocnicza (opcja)
- H. Złącze baterii
- I. Opcjonalna bateria pomocnicza i jej złącze
- J. Tylna osłona urządzenia

#### **Instalacja baterii**

- 1. Za pomocą wkrętaka odkręcić śrubę i zdjąć przednią obudowę.
- 2. Zwolnić zatrzask (B) otworzyć pokrywę baterii (C) .
- 3. Podłączyć baterię.

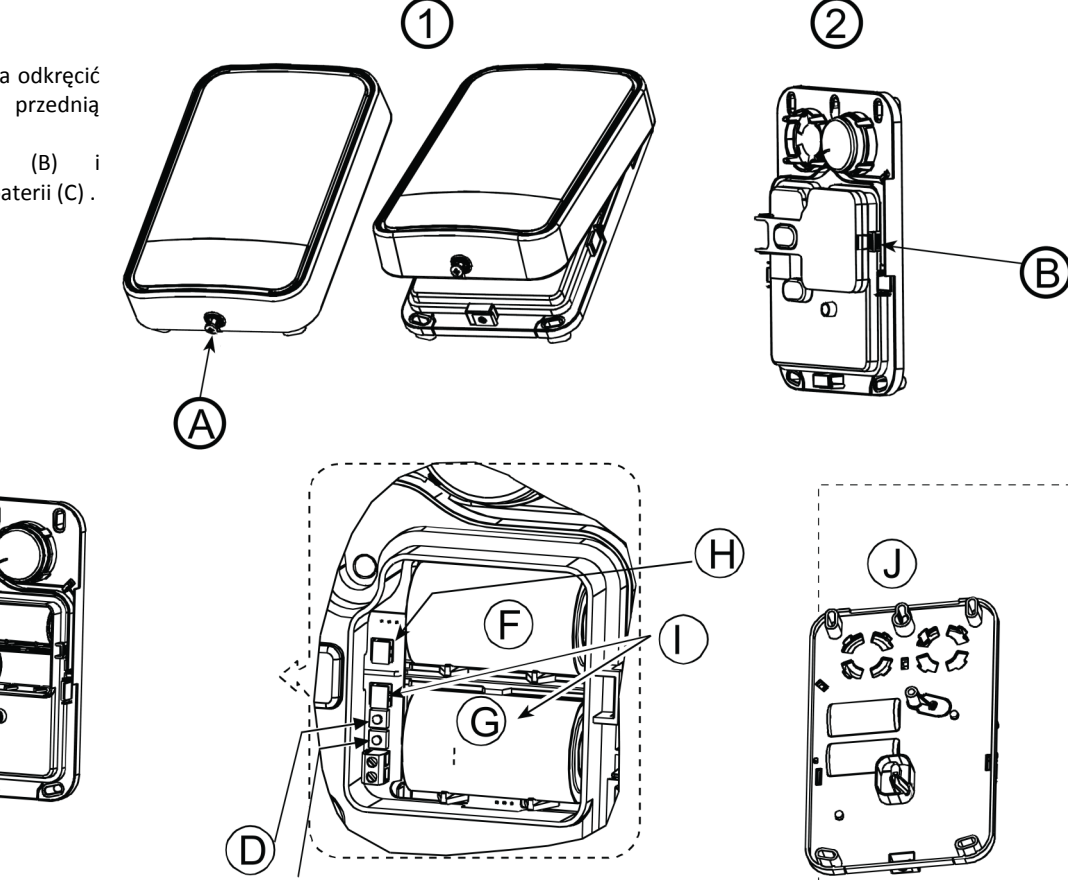

**Uwaga!** Przez pierwsze 48 godzin od włożenia baterii urządzenie gotowe jest do przypisania go do systemu. Po upływie 48 godzin od włożenia baterii nie ma możliwości przypisania urządzenia, w takim przypadku, należy naruszyć styk sabotażowy sygnalizatora lub wyjąć i włożyć baterie ponownie co pozwoli na przypisanie urządzenia do systemu.

**Uwaga!** Po powrocie usterki baterii do stanu normalnego, system może potrzebować do 5 minut by skasować usterkę z pamięci.

#### **Przypisywanie urządzenia**

#### **Przypisywanie automatyczne**

- 1. Na klawiaturze wprowadzić [\*][8] [kod instalatora] [804][000].
- 2. Nacisnąć i przytrzymać przycisk "Enroll" (przycisk zapisu) do momentu zapalenia się diody LED na stałe, następnie zwolnić przycisk. Na klawiaturze zostanie wyświetlony numer ID urządzenia.
- 3. Nacisnąć [\*] by potwierdzić wyświetlony numer seryjny urządzenia.
- 4. Wprowadzić 3 cyfrowy numer adresu sygnalizatora.
- 5. Wprowadzić numery podsystemów w których sygnalizator ma pracować i nacisnąć przycisk [#]. W przypadku korzystania z klawiatury LCD, przy użyciu kursorów wybrać żądane podsystemy, wybór akceptować [\*].
- 6. Na klawiaturze LCD wybrać nazwę dla urządzenia korzystając z biblioteki wyrazów lub wpisać nazwę ręcznie.

#### **Przypisywanie ręczne**

- 1. Informacje dotyczące ręcznego przypisywania urządzeń znajdują się w instrukcji instalacji i programowania modułu HSM2HOST.
- 2. Nacisnąć przycisk "Enroll" by potwierdzić przypisanie urządzenia.

#### **Test lokalizacji urządzenia**

Przed ostateczną instalacją jakiegokolwiek urządzenia bezprzewodowego należy w miejscu gdzie urządzenie ma być zainstalowane wykonać test lokalizacji, by sprawdzić siłę sygnału radiowego odbieranego przez urządzenie.

- 1. Przed rozpoczęciem testu należy zdjąć przednią osłonę urządzenia.
- 2. Jednokrotnie nacisnąć przycisk "Self Test", a następnie go zwolnić. Sygnalizator powinien wykonać następujące czynności: czerwona dioda LED zaświeci, a następnie zgaśnie, zielona dioda LED zaświeci, a następnie zgaśnie, sygnalizator włączy oraz wyłączy sygnalizację optyczną, a następnie aktywuje sygnalizację akustyczną informując że urządzenie działa poprawnie.
- 3. Po 2 sekundach dioda LED mignie 3 razy informując o sile sygnału radiowego.

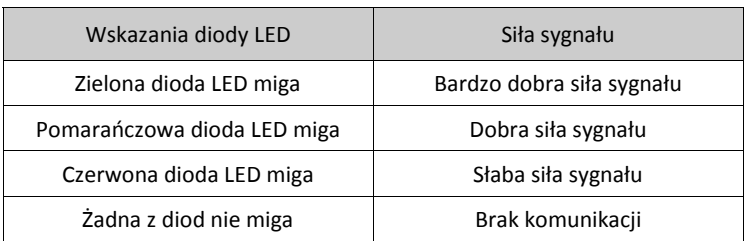

Zamieszczona poniżej tabela przedstawia wskazania diody LED w zależności od odbieranej siły sygnału przez sygnalizator.

**Uwaga!** Poziom sygnału powinien zapewniać pewność działania systemu. Dlatego wskazanie "słaby" jest niedopuszczalne. Jeżeli otrzymano wskazanie "słaby" należy zmienić lokalizację czujki, tak aby w ponownym teście otrzymać sygnał o poziomie przynajmniej "dobry".

Więcej informacji na temat testów diagnostycznych znajduje się w instrukcji instalatora systemu.

#### **Montaż urządzenia**

**Uwaga!** Urządzenie powinno być instalowane przez instalatora systemów alarmowych. Przednia osłona powinna zostać przymocowana do obudowy urządzenia za pomocą wszystkich niezbędnych wkrętów. Należy powiadomić użytkownika systemu by sam nie próbował wykonywać jakichkolwiek napraw urządzenia. Otwarcie lub zdjęcie obudów może grozić porażeniem prądem. Nie wrzucać baterii do wody lub ognia. Umieszczenie baterii w ogniu może grozić wybuchem. Zużyte baterie należy utylizować zgodnie z regulacjami obowiązującymi w danym regionie. Ryzyko pożaru lub eksplozji w przypadku nieprawidłowego podłączenia baterii. Unikać zwarć baterii.

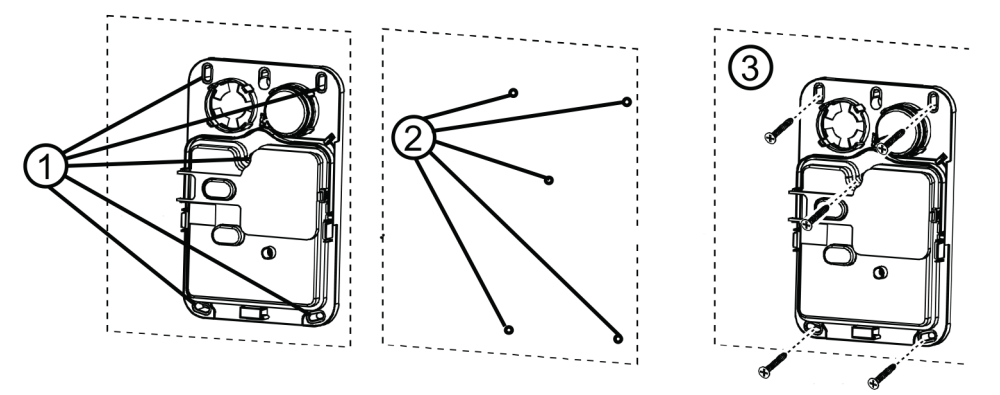

- 1. Przyłożyć sygnalizator do powierzchni montażowej i zaznaczyć miejsca na otwory montażowe.
- 2. Wywiercić 5 otworów i umieścić w nich kołki.
- 3. Przy użyciu 5 śrub zainstalować sygnalizator.

#### **Programowanie urządzenia**

Aby wejść w tryb programowania opcji sygnalizatorów bezprzewodowych należy wprowadzić [804][551 - 566].

#### **[000] -** Przypisanie do podsystemów

Wprowadzić numery podsystemów do których sygnalizator ma zostać przypisany.

**[001] -** Zestaw opcji przełączalnych sygnalizatora

- 01 Alarm pożarowy (fabrycznie [T])
	- 02 Alarm tlenku węgla (fabrycznie [T])
	- 03 Alarm włamaniowy CO (fabrycznie [T])
	- 04 Alarm zalania wodą (fabrycznie [T])
	- 06 Alarm sabotażowy (fabrycznie [N])
	- 07 Diody aktywności (fabrycznie [N])
- **[002] -** Sygnalizacja optyczna (fabrycznie [01])

[01] - wyłączone [02] - ograniczona czasowo [03] - do czasu wyłączenia systemu

- **[003] -** Sygnalizacja czasu na wyjście/wejście (fabrycznie [01]) [01] - wyłączone [02] - włączone [03] - włączone tylko w trybie wyjścia
- **[004] -** Sygnalizacja włączenia/wyłączenia systemu (fabrycznie [02]) [01] - wyłączone [02] - tylko akustyka [03] - tylko optyka [04] - optyka i akustyka
- **[001][06] -** Poziom głośności sygnalizacji (fabrycznie [02]) [01] - niski [02] - średni [03] - wysoki

#### **Specyfikacja techniczna**

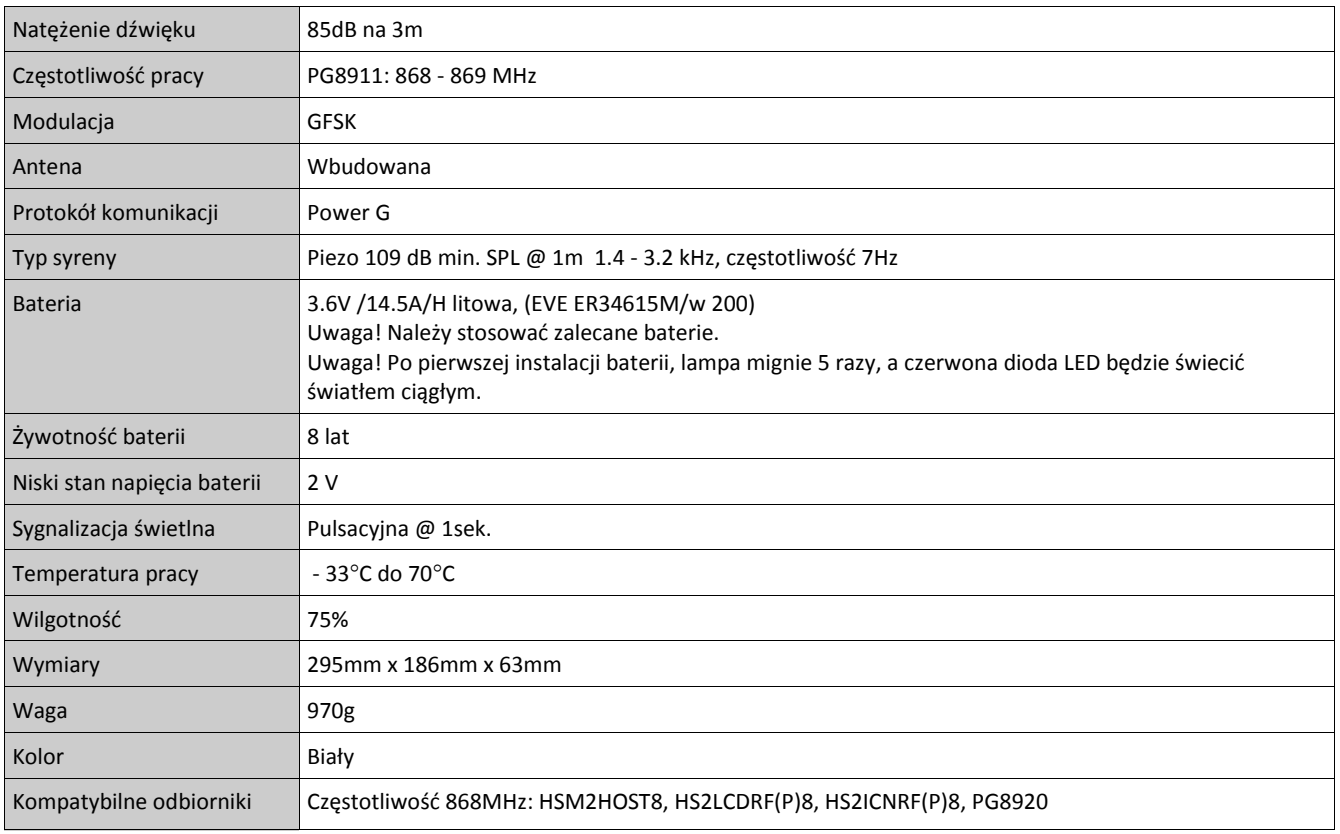

Urządzenia PG8911 są zgodne z wymogami RTTE - Dyrektywa 1999/5/EC. Urządzenia PG8911 dostały certyfikat wydany przez jednostkę certyfikacyjną DNV (DET NORSKE VERITAS) i spełniają wymogi następujących norm: EN50131-4, EN50131-1 GRADE 2, CLASS II, EN50131-6 Typ C. DNV poddał jedynie certyfikacji urządzenia pracujące na częstotliwości 868MHz. Zgodnie z normą EN50131-1:2006 oraz A1:2009 urządzenia te mogą być instalowane w systemach alarmowych wymagających klasy ochrony Grade 2, oraz klasy środowiskowej II.

PG8911 – Instrukcja instalacji

### **NOTATKI**

#### Ograniczona Gwarancja

Digital Security Controls (DSC) gwarantuje nabywcy, że przez okres dwunastu miesięcy od daty nabycia, podczas normalnego użytkowania produkt będzie wolny od wad materiałów i<br>wykonania. W czasie trwania okresu gwarancji DSC wykonawcy bez obciążania klienta za robociznę i materiały.

Warunki, które powodują utratę gwarancji

Niniejsza gwarancja ma zastosowanie tylko do wad części i wykonania, związanych znormalnym użytkowaniem. Gwarancja nie obejmuje:

• uszkodzenia powstałego w trakcie wysyłki lub przenoszenia;

• uszkodzń spowodowanych przez siły natury, takie jak pożar, powódź, wiatr, trzęsienieziemi lub błyskawica;<br>• uszkodzeń powstałych z przyczyn, które są poza kontrołą DSC, takich jak zbyt wysokienapięcie, wstrząs mechaniczn

• uszkodzeń spowodowanych przez nieautoryzowane przyłączenia, poprawki,modyfikacje lub przedmioty obce;<br>• uszkodzeń spowodowanych pieryferiami (chyba, że zostały one dostarczone przezDSC);<br>• uszkodzeń spowodowanych niezape

• uszkodzeń wynikających z innych nadużyć, niewłaściwego użycia, lub niewłaściwegozastosowania produktów.

Wyłączenie odpowiedzialności z tytułu gwarancji

Poniższa gwarancja zawiera pełną gwarancję i zastępuje każdą i wszystkie inne gwarancje, wyrażone lub dorozumiane (łącznie ze wszystkimi gwarancjami dorozumianymi zwyczajnej<br>przydatności lub gwarancji przydatności do celów przepisów prawnych obowiązujących w prowincji Ontario, Kanada.

UWAGA: Digital Security Controls zaleca regularne testowanie całego systemu. Jednakże, mimo częstych testów, w związku z, ale nie wyłącznie, ingerencją kryminalną lub zakłóceniami elektrycznymi, możliwe jest, że produkt nie spełni oczekiwań.

LICENCJA NA OPROGRAMOWANIE

Niniejsze OPROGRAMOWANIE jest chronione prawami autorskimi

i międzynarodowymi umowami i ochronie praw autorskich, a także innymi prawami i umowami o ochronie własności intelektualnej. OPROGRAMOWANIE jest udostępniane na podstawie licencji, a nie sprzedawane.

1. UDZIELENIE LICENCJI — Na mocy niniejszej Umowy Licencyjnej przyznaje się Użytkownikowi następujące prawa:<br>(a) Instalacja i użytkowanie oprogramowania — każda nabyta licencja udziela Użytkownikowi prawa do jednej zainsta

(b) Przechowywanie/Użytkowanie w sieci — OPROGRAMOWANIA nie można instalować, udostępniać, wyświetlać, uruchamiać, współużytkować ani użytkować jednocześnie na<br>różnych komputerach, w tym na stacjach roboczych, terminalach

stację roboczą, Użytkownik musi nabyć licencję dla każdej stacji roboczej, na której OPROGRAMOWANIE będzie używane.<br>(c) Kopia zapasowa — Użytkownik może tworzyć kopie zapasowa OPROGRAMOWANIA, jednak nie więcej niż jedną ko

z OPROGRAMOWANIEM, inaczej niż w sposób jawnie dozwolony w tej Umowie Licencyjnej. 2. INNE PRAWA I OGRANICZENIA

(a) Ograniczenie odtwarzania, dekompilacji i dezasemblacji — Odtwarzanie, dekompilacja i dezasemblacja OPROGRAMOWANIA jest zabroniona, z wyjątkiem sytuacji, gdy niezależnie od niniejszego ograniczenia działania takie są dozwolone przez prawo właściwe i tylko w zakresie takiego zezwolenia. Użytkownik nie może dokonywać zmian ani wprow-<br>adzać modyfikacji OPROGRAMOWANIA bez pisemnego

Użytkownik ma obowiązek powziąć zasadne kroki, aby zapewnić przestrzeganie warunków niniejszej Umowy Licencyjnej.<br>(b) Rozdzielanie komponentów — Na OPROGRAMOWANIE jest udzielana licencja jako na pojedynczy produkt. Kompone

używać z więcej niż jedną jednostką sprzętową.<br>(c) Jeden ZINTEGROWANY PRODUKT — Jeśli Użytkownik nabył OPROGRAMOWANIE razem ze SPRZĘTEM, wówczas udzielona licencja obejmuje OPROGRAMOWANIE i<br>SPRZĘT jako jeden zintegrowany p cencyjnej.

(d) Wynajem — Użytkownik nie ma prawa wynajmować, wypożyczać lub odstępować OPROGRAMOWANIA. Użytkownik nie ma prawa udostępniać oprogramowania stronom<br>trzecim ani publikować go na serwerze lub w witrynie internetowej.<br>(e)

nia SPRZĘTU, pod warunkiem, że Użytkownik nie zachowa żadnych kopii, przekaże całość produktu-OPROGRAMOWANIA (w tym wszystkie komponenty składowe, nośniki i<br>materiały drukowane, wszelkie aktualizacje oraz tę Umowę Licencyj

OPROGRAMOWANIE jest aktualizacją, muszą także zostać przekazane wszelkie poprzednie wersje PRODUKTU-OPROGRAMOWANIA.<br>(f) Rozwiązanie Umowy Licencyjnej — Niezależnie od jakichkolwiek innych uprawnień, firma DSC ma prawo rozw

(g) Znaki towarowe — Niniejsza Umowa Licencyjna nie udziela Użytkownikowi żadnych praw do znaków towarowych lub znaków usługowych firmy DSC ani jej dostawców.<br>3. PRAWO AUTORSKIE — Wszystkie prawa własności oraz prawa własn prawa własności intelektualnej do treści, do których OPROGRAMOWANIE zapewnia dostęp, należą do właścicieli tych treści i mogą być chronione prawem autorskim oraz innym<br>ustawodawstwem i umowami międzynarodowymi o ochronie p

6. ROZSTRZYGANIE SPORÓW — Wszelkie spory powstałe w związku z tą Umową Licencyjną będą rozstrzygane w sposób ostateczny i wiążący zgodnie z ustawą Arbitration Act, a strony zobowiązują się wykonać decyzję ciała arbitrażowego. Miejscem arbitrażu będzie Toronto w Kanadzie, a językiem arbitrażu będzie język angielski. 7. OGRANICZONA GWARANCJA

(a) BRAK GWARANCJI — FIRMA DSC UDOSTĘPNIA OPROGRAMOWANIE "TAK JAK JEST" ("AS IS"), BEZ GWARANCJI. FIRMA DSC NIE GWARANTUJE, ŻE OPRO-<br>GRAMOWANIE SPEŁNIA WYMAGANIA NABYWCY ANI ŻE OPROGRAMOWANIE BĘDZIE DZIAŁAĆ W SPOSÓB NIEPRZ (b) ZMIANY ŚRODOWISKA UŻYTKOWANIA — Firma DSC nie ponosi odpowiedzialności za problemy spowodowane zmianami w środowisku użytkowania SPRZĘTU, ani za

problemy wynikające z interakcji OPROGRAMOWANIA z oprogramowaniem lub sprzętem firm innych niż DSC.

(c) OGRANICZENIE ODPOWIEDZIALNOŚCI; GWARANCJA ODZWIERCIEDLA OBCIĄŻENIE RYZYKIEM — W ŻADNEJ SYTUACJI, JEŚLI JAKIEKOLWIEK PRZE-<br>PISY PRAWA STANOWIĄ O ISTNIENIU GWARANCJI LUB WARUNKÓW NIE ZAWARTYCH W NINIEJSZEJ UMOWIE LICENCY ALNOŚĆ FIRMY DSC NA MOCY JAKIEGOKOLWIEK ZAPISU NINIEJSZEJ UMOWY LICENCYJNEJ BĘDZIE OGRANICZONA DO WIĘKSZEJ<br>Z DWÓCH KWOT: KWOTY ZAPŁACONEJ PRZEZ UŻYTKOWNIKA ZA OPROGRAMOWANIE LUB KWOTY 5,00 DOLARÓW KANADYJSKICH (5,00 CAD\$).

Z TYTUŁU SZKÓD UBOCZNYCH LUB SZKÓD, KTÓRYCH NIE MOŻNA BYŁO PRZEWIDZIEĆ PRZY ZAWIERANIU UMOWY, POWYŻSZE OGRANICZENIE MOŻE

NIE MIEC ZASTOSOWANIA W PRZYPADKU NIEKTÓRYCH UŻYTKOWNIKÓW.<br>(d) WYŁĄCZENIE ODPOWIEDZIALNOŚCI — NINIEJSZY DOKUMENT ZAWIERA CAŁOŚĆ UDZIELANEJ GWARANCJI I ZASTĘPUJE WSZELKIE INNE GWARANCJE,<br>JAWNE LUB DOROZUMIANE (W TYM WSZELKI ORAZ WSZELKIE INNE OBLIGACJE LUB ZOBOWIĄZANIA FIRMY DSC. FIRMA DSC NIE UDZIELA ŻADNEJ INNEJ GWARANCJI. FIRMA DSC NIE ZEZWALA I NIE<br>UDZIELA AUTORYZACJI ŻADNYM OSOBOM TRZECIM ŚWIADCZĄCYM, ŻE DZIAŁAJĄ W JEJ IMIENIU, DO MODYFI W TEJ GWARANCJI ANI DO UDZIELANIA ŻADNYCH INNYCH GWARANCJI LUB PRZYJMOWANIA ODPOWIEDZIALNOŚCI W ZWIĄZKU Z TYM OPRO-**GRAMOWANIEM** 

(e) OGRANICZENIE ODPOWIEDZIALNOŚCI I WYŁĄCZNE ŚRODKI ODSZKODOWAWCZE — FIRMA DSC W ŻADNYM WYPADKU NIE BĘDZIE PONOSIĆ OD-<br>POWIEDZIALNOŚCI ZA ŻADNE SZKODY, SPECJALNE, PRZYPADKOWE, WYNIKOWE LUB POŚREDNIE, W OPARCIU O NARUSZENI UTRATA ZYSKU, UTRATA PRODUKTU-OPROGRAMOWANIA LUB JAKIEGOKOLWIEK POWIĄZANEGO SPRZĘTU, KOSZT KAPITAŁOWY, KOSZ ZAMIENNIKA LUB SPRZĘTU ZASTĘPCZEGO, URZĄDZEŃ LUB USŁUG, POŚWIĘCONY CZAS NABYWCY, ROSZCZENIA STRON TRZECICH, W TYM KLIENTÓW, ORAZ SZKODY DLA MIENIA

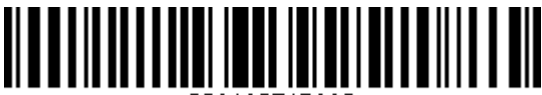